## CHANDIDAS MAHAVIDYALAYA KHUJUTIPARA, BIRBHUM, WEST BENGAL-731215

LINK FOR APP DOWNLOAD[: https://play.google.com/store/apps/details?id=chandidas.mahavidyalaya](https://play.google.com/store/apps/details?id=chandidas.mahavidyalaya)

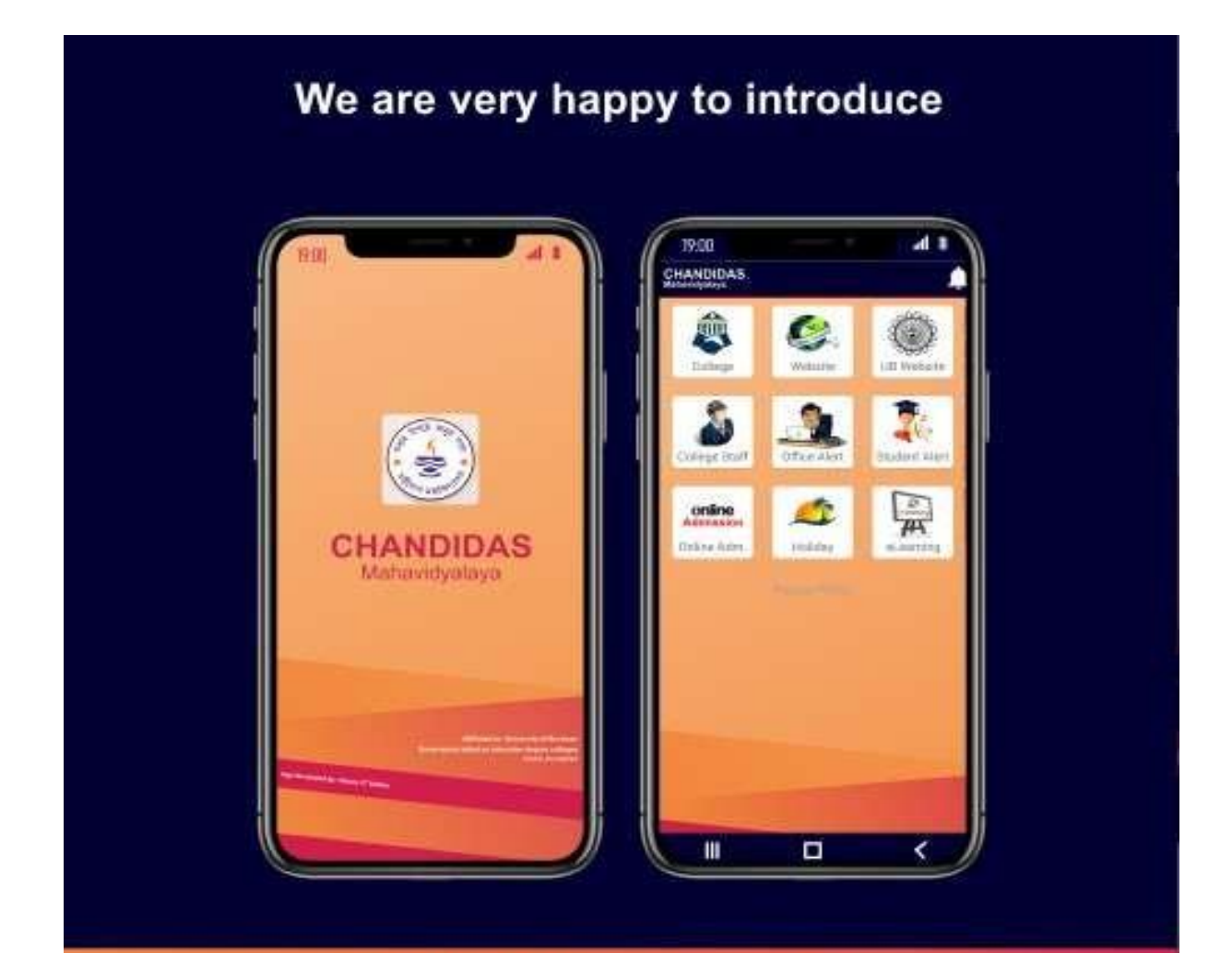

**Chandidas Mahavidyalaya App** 

Developer: www.galaxyitstation.com

## CHANDIDAS MAHAVIDYALAYA KHUJUTIPARA, BIRBHUM, WEST BENGAL-731215

## **USES OF CHANDIDAS MAHAVIDYALAYA APP**

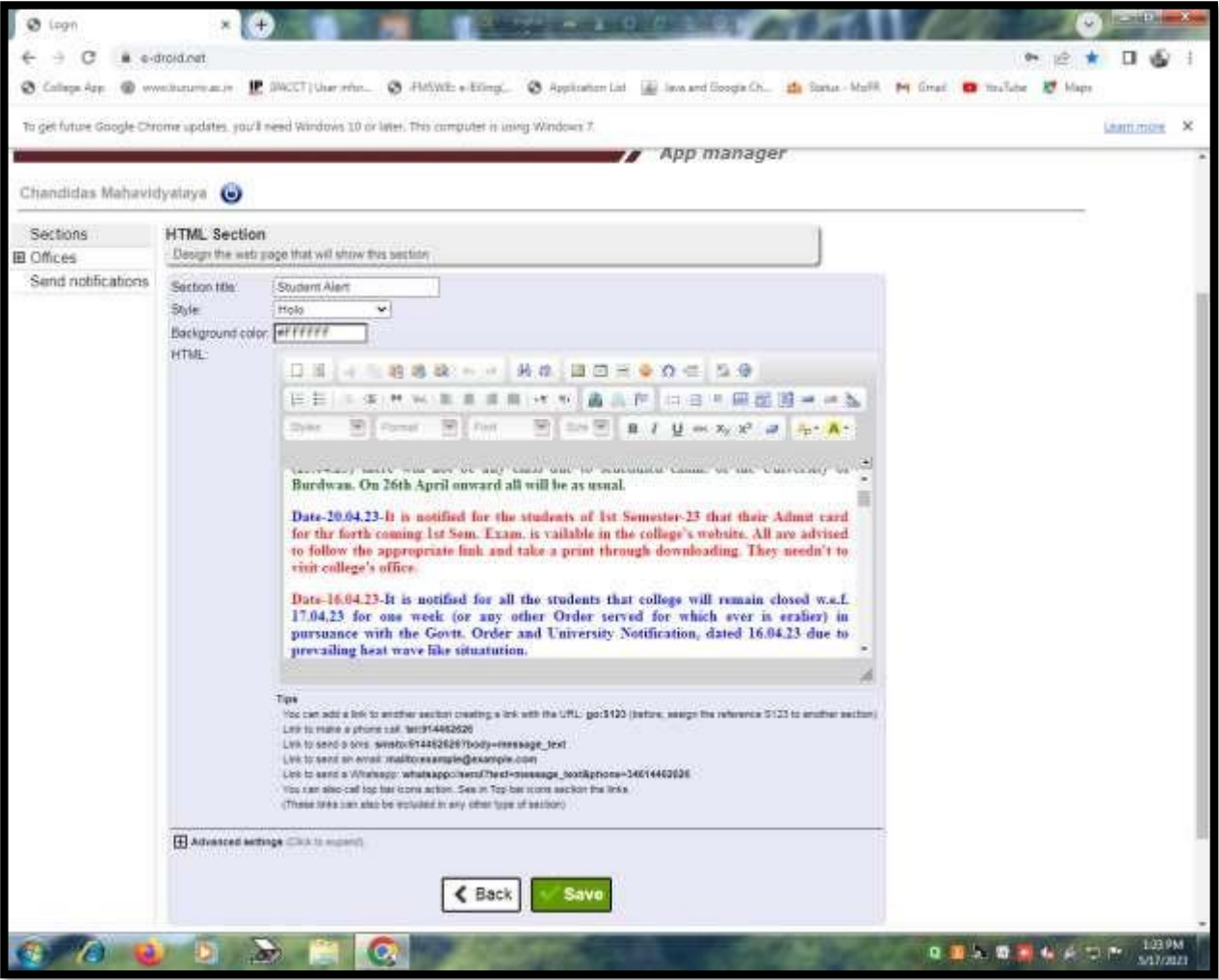